# POLITECHNIKA POZNAŃSKA

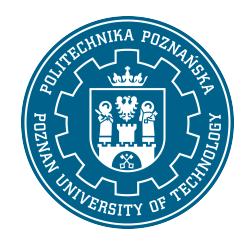

EUROPEJSKI SYSTEM TRANSFERU I AKUMULACJI PUNKTÓW (ECTS)

## KARTA OPISU PRZEDMIOTU - SYLABUS

Nazwa przedmiotu Sieci komputerowe [N1AiR1>PO11-SK]

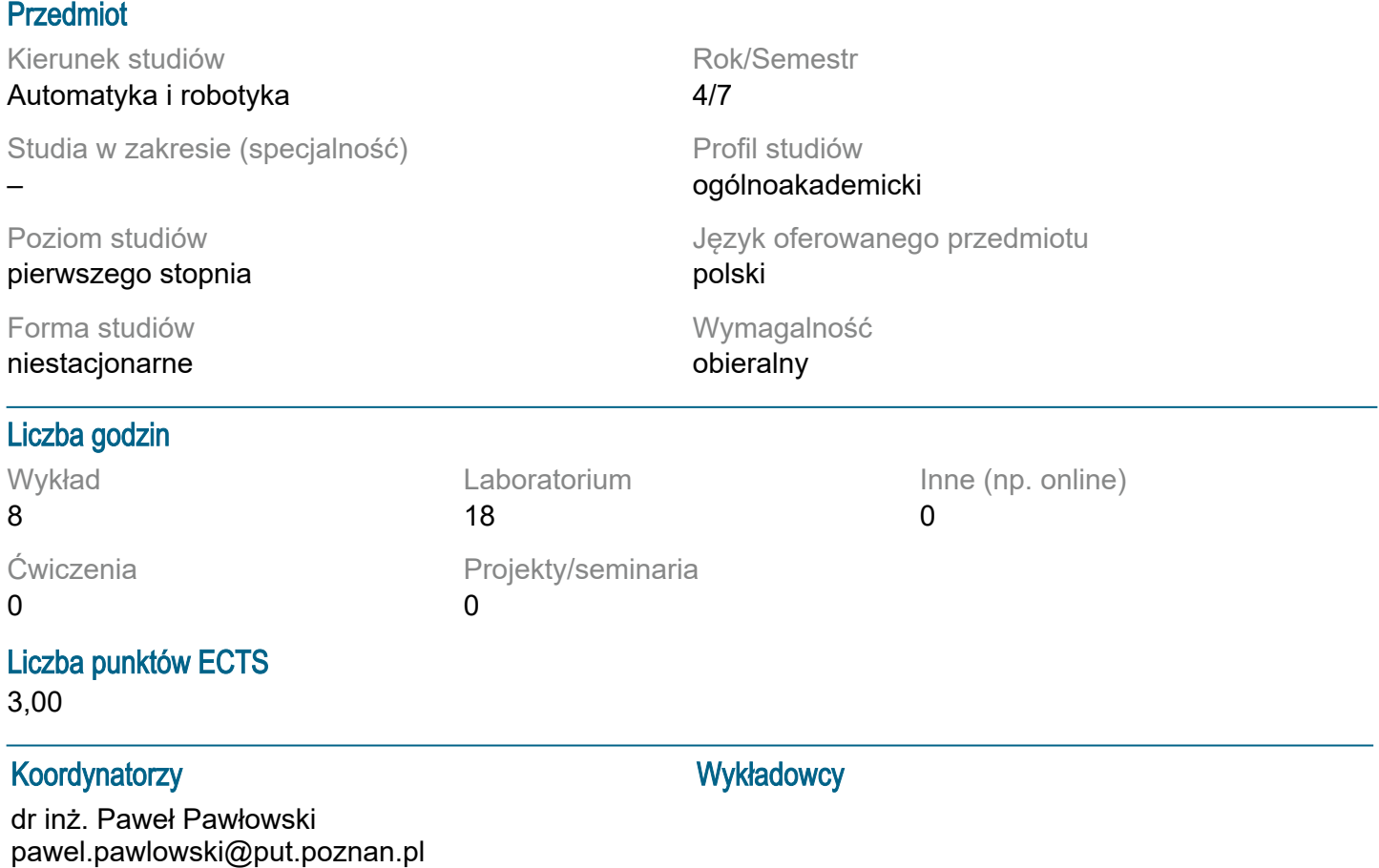

#### Wymagania wstępne

Wiedza: Student rozpoczynający ten przedmiot powinien posiadać podstawową wiedzę z technologii informacyjnych, podstaw informatyki i elektroniki, systemów mikroprocesorowych, materiałoznawstwa oraz przetwarzania sygnałów i informacji. Umiejętności: Powinien posiadać umiejętność rozwiązywania podstawowych problemów przy projektowaniu systemów informatycznych oraz umiejętność pozyskiwania informacji ze wskazanych źródeł. Powinien również rozumieć konieczność poszerzania swoich kompetencji i być gotowy do podjęcia współpracy w zespole. Kompetencje Społeczne: Ponadto powinien przejawiać takie cechy jak uczciwość, odpowiedzialność, wytrwałość, ciekawość poznawczą, kreatywność, kulturę osobistą, szacunek dla innych ludzi.

#### Cel przedmiotu

1. Przekazanie studentom wiedzy o budowie, projektowaniu, użytkowaniu oraz administrowaniu sieci komputerowych. 2. Rozwijanie u studentów umiejętności rozwiązywania problemów w zakresie realizacji projektów elementów sieci komputerowych. 3. Kształtowanie u studentów umiejętności pracy zespołowej przy realizacji projektów.

#### Przedmiotowe efekty uczenia się

Wiedza

1. ma uporządkowaną wiedzę w sieci komputerowych w tym sieci czasu rzeczywistego - [K1\_W9]

2. orientuje się w aktualnym stanie oraz najnowszych trendach rozwojowych obszaru automatyki i robotyki - [K1\_W21]

3. zna podstawowe komponenty składowe współczesnych sieci komputerowych oraz sposoby ich doboru do wybranych zastosowań - [-]

Umiejętności

1. potrafi posługiwać się technikami informacyjno-komunikacyjnymi - [K1\_U8]

2. potrafi ocenić przydatność rutynowych metod i narzędzi służących do projektowania systemów automatyki i robotyki oraz wybrać i zastosować właściwą metodę i narzędzia - [K1\_U24]

3. potrafi zaprojektować i zrealizować lokalną sieć teleinformatyczną (w tym przemysłową) przez dobór i konfigurację elementów i urządzeń komunikacyjnych (przewodowych i bezprzewodowych) - [K1\_U28] Kompetencje społeczne

1. jest gotów do krytycznej oceny posiadanej wiedzy;rozumie potrzebę i zna możliwości ciągłego dokształcania się – podnoszenia kompetencji zawodowych, osobistych i społecznych, potrafi inspirować i organizować proces uczenia się innych osób - [K1\_K1]

2. posiada świadomość ważności i rozumie pozatechniczne aspekty i skutki działalności inżynierskiej, w tym jej wpływ na środowisko i związaną z tym odpowiedzialność za podejmowane decyzje - [K1\_K2] 3. posiada świadomość konieczności profesjonalnego podejścia do zagadnień technicznych, skrupulatnego zapoznania się z dokumentacją oraz warunkami środowiskowymi, w których urządzenia i ich elementy mogą funkcjonować, przestrzegania zasad etyki zawodowej i poszanowania różnorodności poglądów i kultur - [K1\_K5]

### Metody weryfikacji efektów uczenia się i kryteria oceny

Efekty uczenia się przedstawione wyżej weryfikowane są w następujący sposób:

Ocena formująca:

a) w zakresie wykładów:

na podstawie odpowiedzi na pytania dotyczące materiału omówionego na poprzednich wykładach, b) w zakresie laboratoriów:

na podstawie oceny bieżącego postępu realizacji zadań.

#### Ocena podsumowująca:

a) w zakresie wykładów weryfikowanie założonych efektów kształcenia realizowane jest przez: i. ocenę wiedzy i umiejętności wykazanych na teście pisemnym wielokrotnego wyboru (20 pytań testowych), 2 pytań wymagających uzupełnienia treści oraz zadania problemowego; na teście student może uzyskać 30 punktów, na ocenę pozytywną musi zdobyć przynajmniej 16 punktów, ii. omówienie wyników testu,

b) w zakresie laboratoriów weryfikowanie założonych efektów kształcenia realizowane jest przez: i. ocenę przygotowania studenta do poszczególnych zajęć laboratoryjnych (sprawdzian "wejściowy") oraz ocenę umiejętności związanych z realizacją ćwiczeń laboratoryjnych,

ii. ocenianie ciągłe, na każdych zajęciach (odpowiedzi ustne) - premiowanie przyrostu umiejętności posługiwania się poznanymi zasadami i metodami,

iii. ocenę sprawozdania przygotowywanego częściowo w trakcie zajęć, a także po ich zakończeniu; ocena ta obejmuje również umiejętność pracy w zespole.

Uzyskiwanie dodatkowych punktów za aktywność podczas zajęć, w szczególności za: i. omówienia dodatkowych aspektów zagadnienia,

ii. efektywność zastosowania zdobytej wiedzy podczas rozwiązywania zadanego problemu,

iii. umiejętność współpracy w ramach zespołu praktycznie realizującego zadanie szczegółowe w laboratorium,

iv. uwagi związane z udoskonaleniem materiałów dydaktycznych,

v. wskazywanie trudności percepcyjnych studentów, umożliwiające bieżące doskonalenie procesu dydaktycznego.

## Treści programowe

Program wykładu obejmuje następujące zagadnienia:

- 1. Wprowadzenie. Modele OSI i TCP/IP. Sygnały i media, warstwa 1 modelu OSI.
- 2. Warstwa 2 modelu OSI, dostęp do sieci, sieci VLAN.

3. Warstwa 3 modelu OSI, komunikacja, routing, adresacja, Internet Protocol v4, v6, podsieci.

4. Warstwy 4-7 modelu OSI.

Zajęcia laboratoryjne prowadzone są w formie dziewięciu 2-godzinnych ćwiczeń odbywających się w laboratorium. Ćwiczenia laboratoryjne realizowane są przez zespoły 2-osobowe.

Program zajęć laboratoryjnych obejmuje następujące zagadnienia:

- 1. Konfiguracja klienta sieci komputerowej w systemie operacyjnym
- 2. Serwer poczty elektronicznej instalacja, podstawy zarządzania
- 3. Projekt sieci LAN. Wyznaczanie podsieci
- 4. Symulator sieci komputerowej, podstawy konfiguracji urządzeń sieciowych
- 5. Telefonia internetowa: Voice over Internet Protocol (VoIP)
- 6. Sieci bezprzewodowe, konfiguracja routera
- 7. Wirtualne sieci LAN (VLAN)
- 8. Routing statyczny i dynamiczny
- 9. Wirtualna sieć prywatna (VPN)

#### Metody dydaktyczne

1. Wykład: prezentacja multimedialna, prezentacja ilustrowana przykładami podawanymi na tablicy, rozwiązywanie zadań

2. Zajęcia laboratoryjne: rozwiązywanie zadań w praktyce, programowanie urządzeń, wykonywanie pomiarów, dyskusja, praca zespołowa

#### **Literatura**

Podstawowa

1. Kurose J., Ross K. W., Sieci komputerowe. Ujęcie całościowe, Helion 2010

2. Bradford R., Podstawy sieci komputerowych, WKŁ 2009

Uzupełniająca

1. Standardy ISO, IEEE, ITU-T, ANSI, dokumenty techniczne RFC (Request for Comments)

#### Bilans nakładu pracy przeciętnego studenta

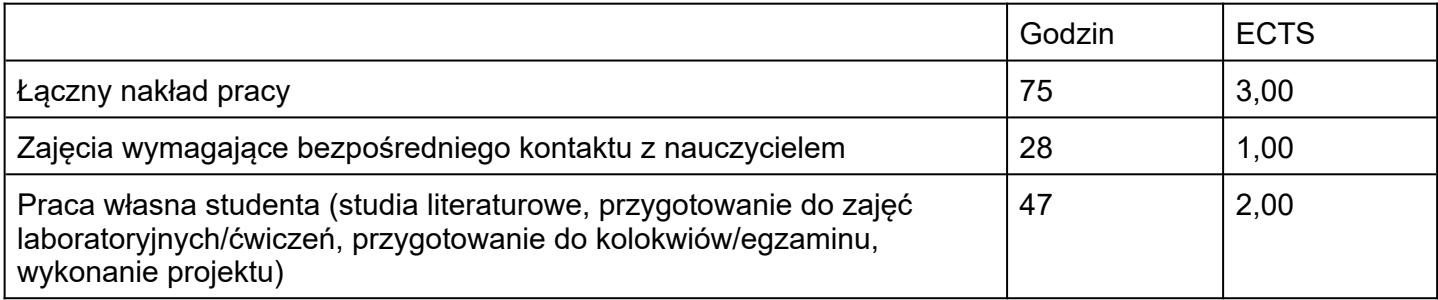